## UNIT 5 PERCEPTION

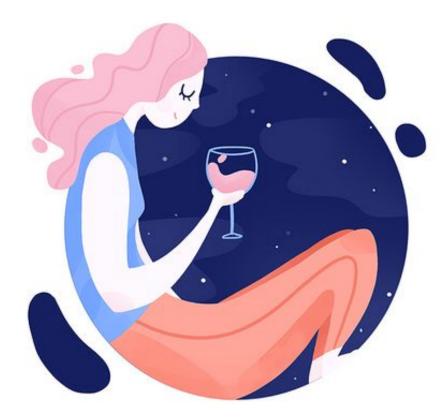

## LEARNING OUTCOMES:

- Infer abstract ideas from examples
- Take notes using abbreviations and symbols
- Scan for information
- Using linking verbs
- Use descriptive adjectives
- Write a personal experience paragraph

## Vocabulary

| perception  | factor   |
|-------------|----------|
| vision      | senses   |
| context     | affect   |
| surrounding | consider |
| lenses      | ability  |

### INFERENCE

Inferring a general abstract idea from a single concrete example (p. 107)

• Authors often use a specific concrete example to represent a more complex or abstract idea.

## Inferring a general abstract idea from a single concrete example (p. 107)

| The example: |                                               |
|--------------|-----------------------------------------------|
|              | "You don't need to get a PhD to choose a good |
|              | color for your kid's room." (paragraph 1)     |
| The answer:  | FALSE                                         |

- The author isn't really worried if you have a PhD or not. She's using this concrete example of an advanced degree to represent the more general idea of expert knowledge.
- The author also doesn't expect everyone who reads the article to have a kid. She is using the example "kid's room" to represent any room/project that a reader might want to paint.

Inferring a general abstract idea from a single concrete example (p. 107)

• After reading the text, especially concrete examples, closely, we can *infer* the bigger *abstract ideas* that the author wants to convey.

## NOTE TAKING

## Taking notes using abbreviations and symbols (p. 110)

 Common abbreviations and symbols can help you write words and ideas in a shorter, faster way. The can save a lot of time when you take notes.

# Taking notes using abbreviations and symbols (p. 110)

 Use abbreviations and symbols to take notes more quickly. Study the list below of common abbreviations and symbols.

| e.g./ex | for example |
|---------|-------------|
| =       | The same as |
| @       | at          |
| &/+     | and         |

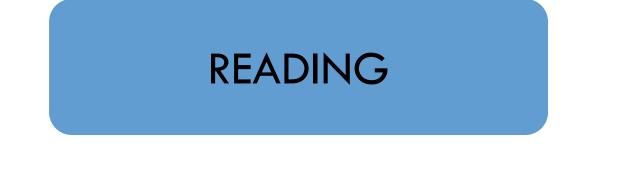

#### Scanning for information (p. 112)

- Sometimes a reader may look for a specific piece of information within the text. This is called scanning.
- To scan a text is to quickly move your eyes over the words until you find the information you are looking for.

### GRAMMAR

#### Linking verbs (p. 120)

Linking verbs are verbs
 that introduce more
 information about a subject.
 common linking verbs are be,
 become, seem, and appear.

Verbs that describe sense perception like look, smell, taste, or feel are also linking verbs. Mary seems kind.

#### Dad feels frustrated.

### Linking verbs (p. 120)

| 2. A linking verb can be followed by an adjective.                                                      | Everything <i>looks</i><br><i>important</i> . |
|----------------------------------------------------------------------------------------------------|-----------------------------------------------|
| 3. A linking verb can also be<br>followed by <i>like</i> + <i>noun</i> ( <i>noun</i><br><i>phrase</i> ) | • •                                           |

#### Linking verbs (p. 120)

4. A linking verb can also be followed by like + clause
(a simple sentence with a subject and a verb).

5. Linking verbs usually describe situations (not actions), which means that we do not use them in progressive tenses.

The kids and I feel like we are bad teachers!

He seemed quiet. Incorrect: He was seeming quiet.

#### Linking verbs (p. 120)

6. Look, taste, smell, and feel each have two similar uses. They can be linking or active verbs.

If you can replace the verb with a form of be, it is a linking verb. If you can't, it is an active verb. The cake tasted good.

I tasted the cake.

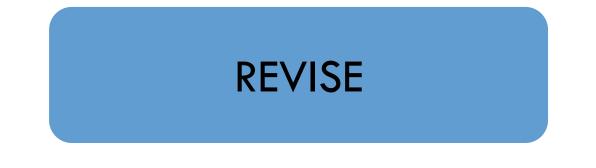

#### Using descriptive adjectives (p. 124)

 In a paragraph about an incorrect or different perception, readers expect to read interesting, vivid descriptions of your perception and of how you felt when you learned that your perception was incorrect or different. Using descriptive adjectives (p. 124)

 Descriptive adjectives can help you describe your experience in an interesting and clear way.

## FINAL WRITING TASK

#### A personal experience paragraph (pp. 122-125)

1. Prepare to write: Making an E-chart 2. Write: Describing a past personal experience

#### A personal experience paragraph (pp. 122-125)

3. *Revise*: Using descriptive adjectives

4. Edit: Writing the final draft

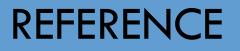

Haugnes, N. & Maher, B. (2019). NorthStar 2. USA: Pearson Education, Inc.

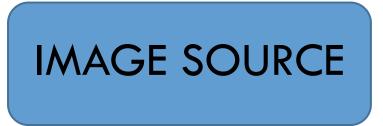

- https://www.pinterest.com/pin/139119075975775312/